# Introduction to the Internet MUMT 621

Ichiro Fujinaga Schulich School of Music McGill University

### Introduction to the Internet

- What is the Internet?
- History of the Internet
- What is the web?
- The Internet network

### What is Internet?

- The difference between:
	- intranet within an organization, e.g., McGill VPN
	- extranet network available to specific organizations outside of an organization
	- internet set of interconnected networks
	- The Internet the global network of computers

## History of the Internet

Who invented the Internet?

# Did Al Gore invent the Internet?

## Did Al Gore invent the Internet?

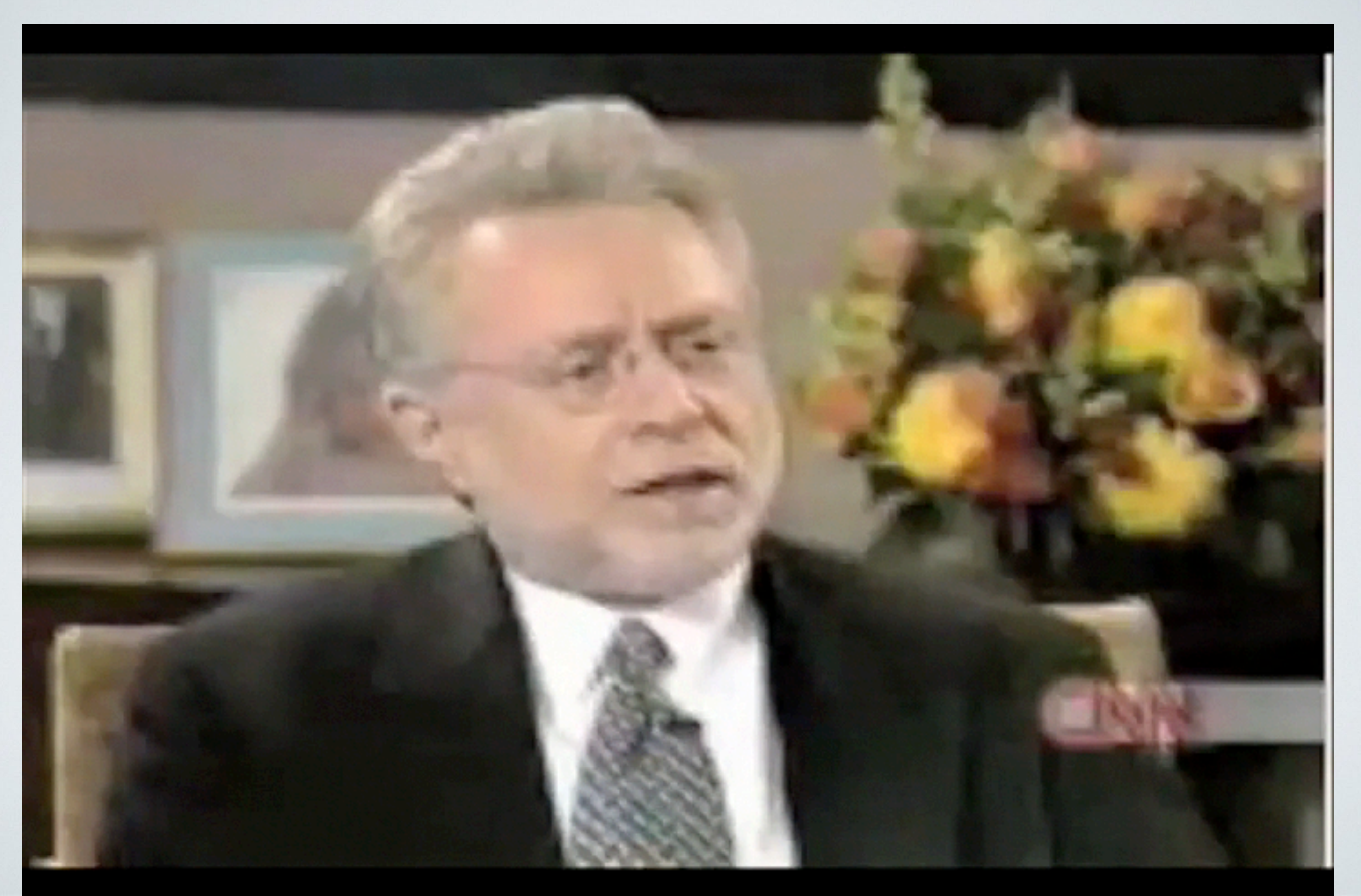

# History of the Internet

- In defence of Al Gore:
	- <http://www.eecs.umich.edu/~fessler/misc/funny/gore,net.txt>

"Al Gore was the first political leader to recognize the importance of the Internet and to promote and support its development." — Bob Kahn and Vint Cerf

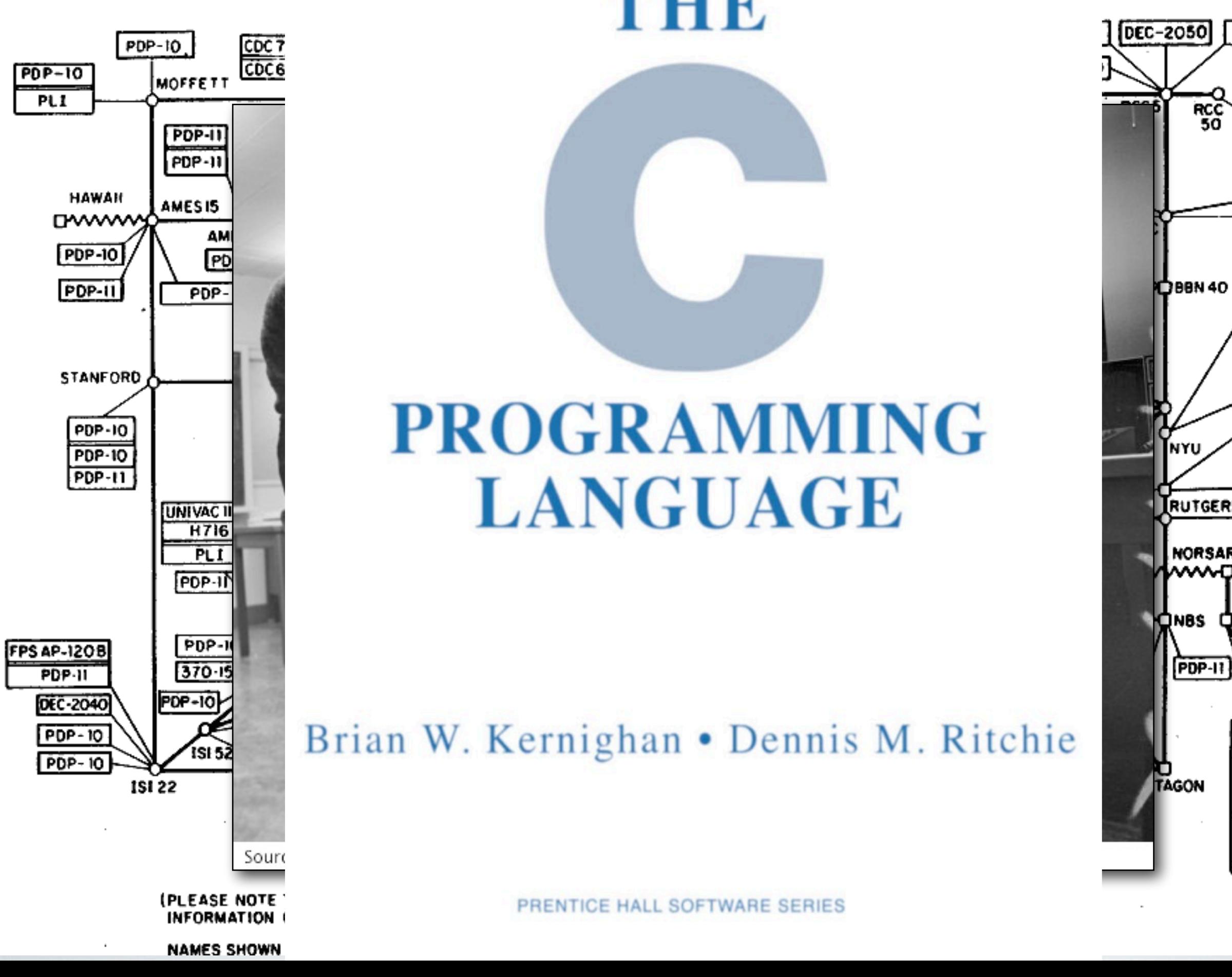

# **PROGRAMMING FRIEDER INTERNATION STANDARDIZED PROTOCOL (TRIEDER)**

#### $\frac{1}{\text{pop-IO}}$  15132 Brian W. Kernighan • Dennis M. Ritchie

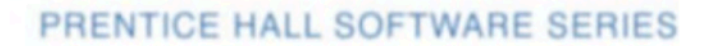

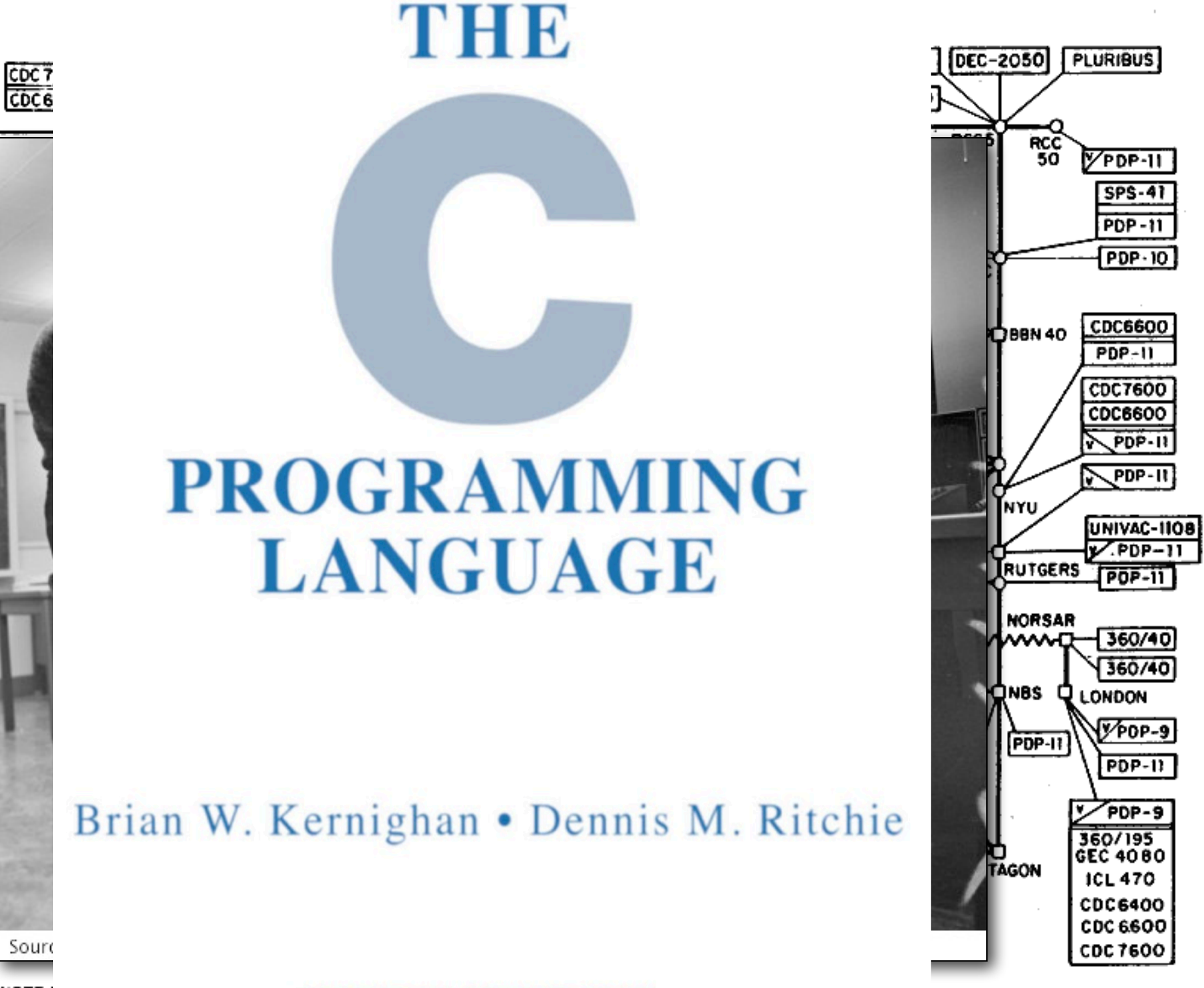

# History of the Internet: Commercialization

- 1990's: Emergence of Internet Service Providers (ISPs)
- 1995: Complete commercialization (no restriction to carry commercial traffic)
	- public e-mail (AOL)
	- instant messaging
	- VoIP (Voice over Internet Protocol) (e.g., Skype)
	- WWW
		- online shopping, wikis, blogs, Facebook, Twitter

#### The percentage of two-way telecommunication carried on the Internet

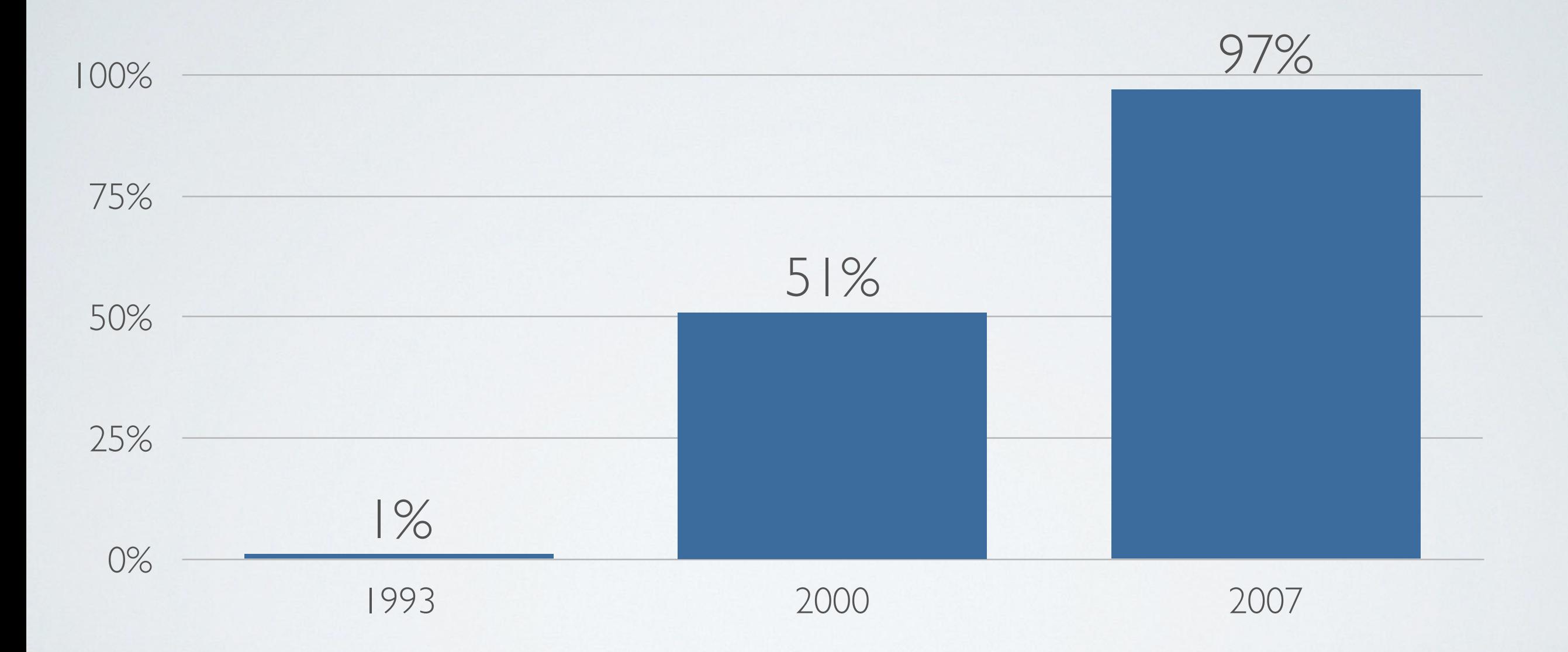

#### The number of computers on the Internet (2012: over 1 billion)

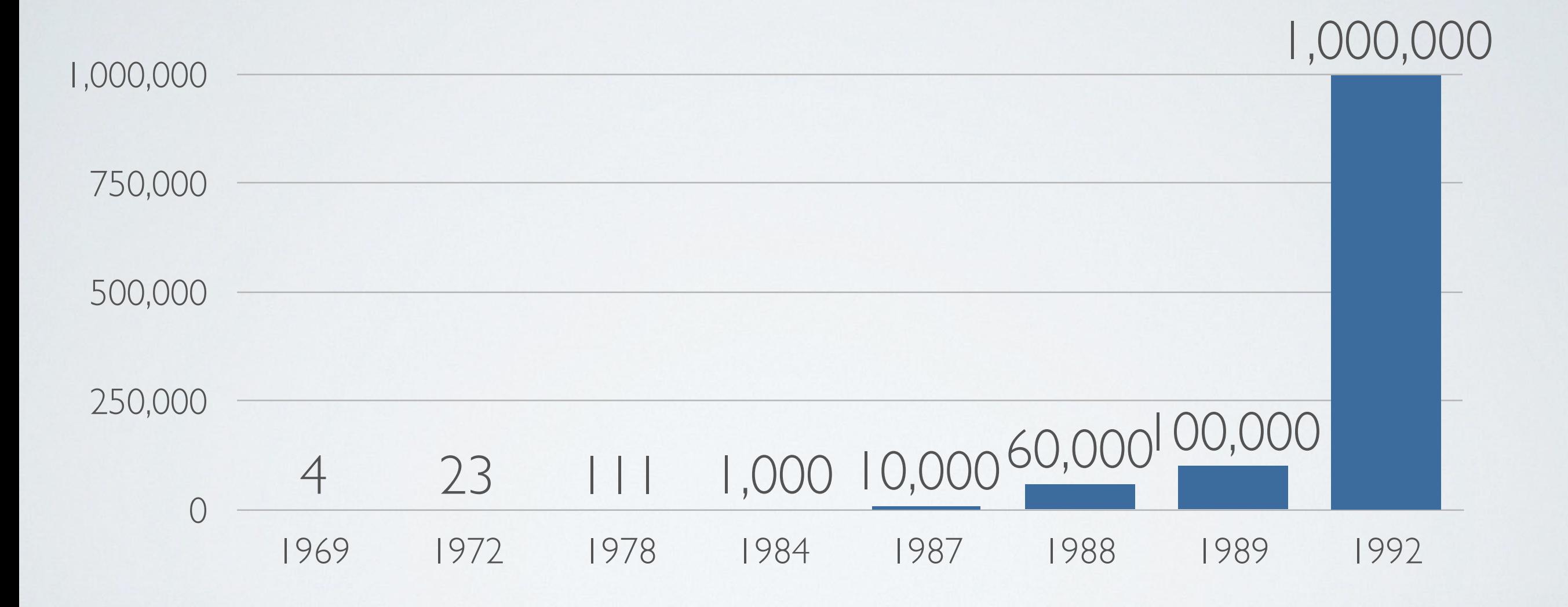

#### Internet Hosts

Hobbes' Internet Timeline Copyright @2018 Robert H Zakon https://www.zakon.org/robert/internet/timeline/

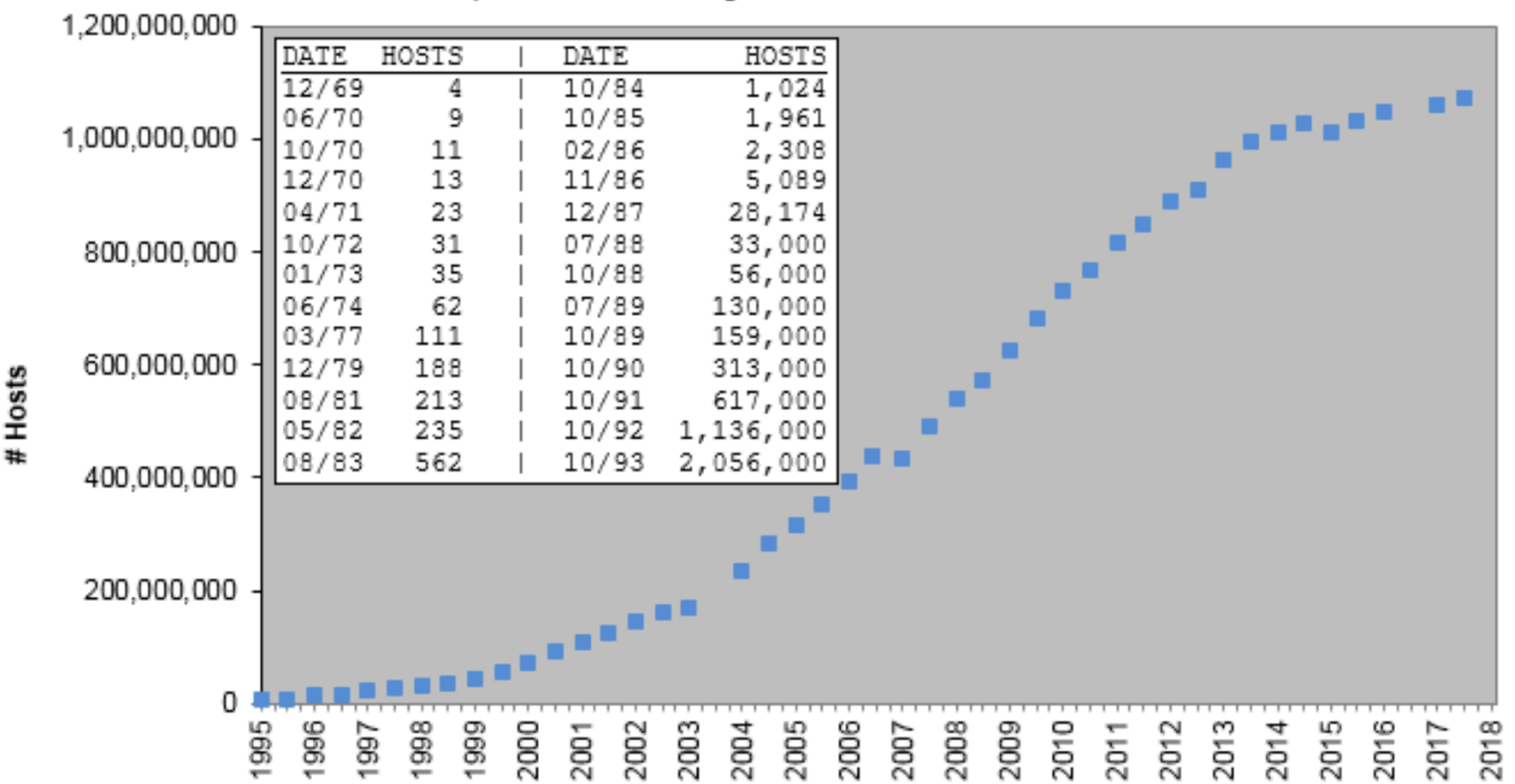

• <http://www.internetworldstats.com/stats.htm>

# History of World Wide Web: Precursors

- 1990: Archie search engine
	- Developed at McGill to search FTP sites (~200 sites)
- 1991: WAIS (Wide Area Information Server)
- 1991: Gopher (search documents)

History of V

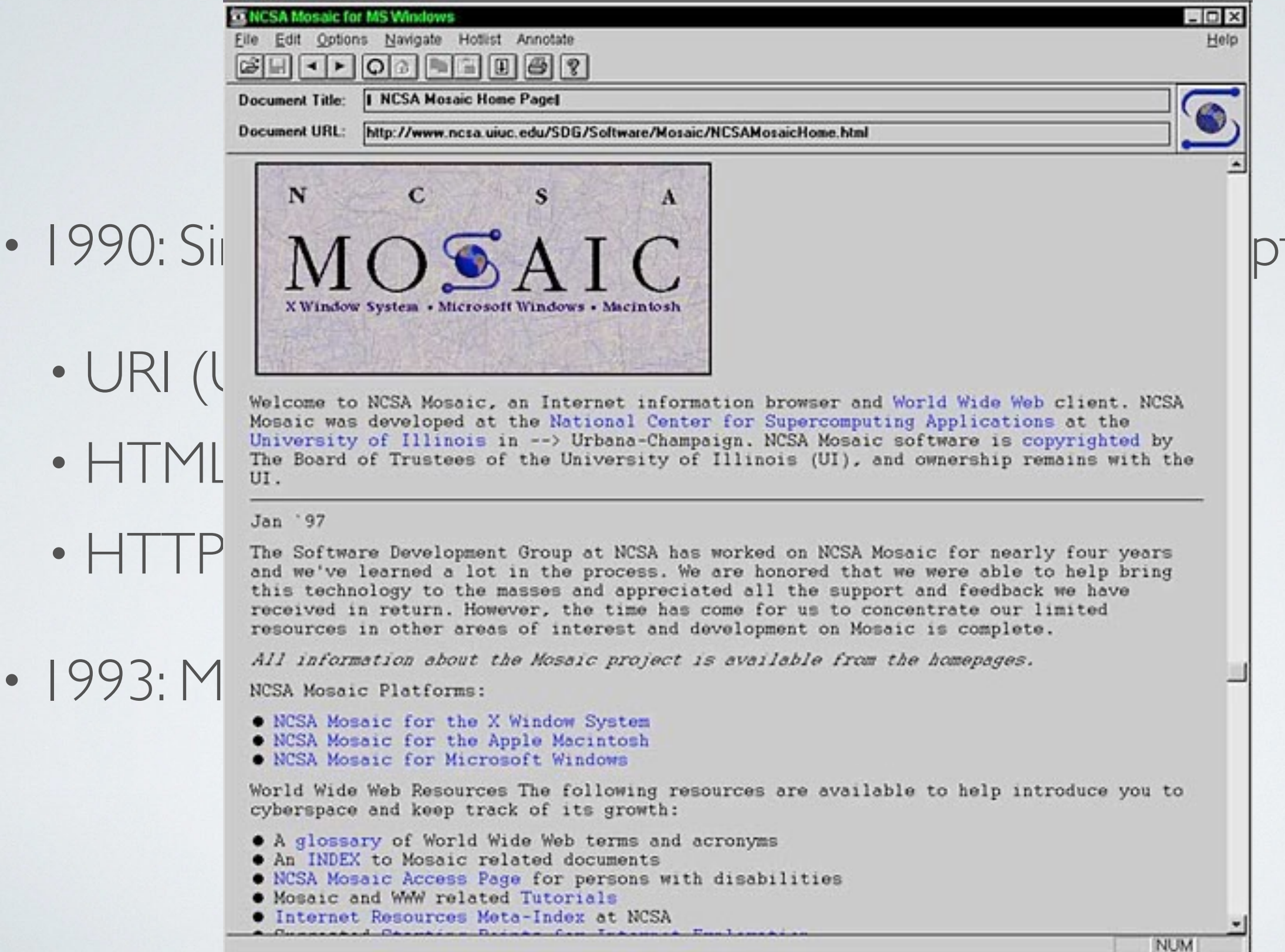

# History of WWW: Search Engines

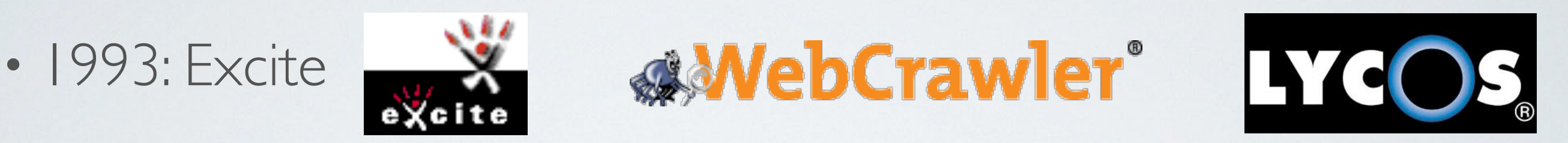

- 1994: Yahoo; WebCrawler (first full-text search engine), Lycos
- 1995: Infoseek, AltaVista (natural language inquires)

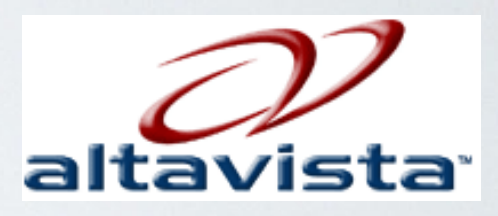

• 1997: [Google](https://google.com)

# Google.com 1998/11/11

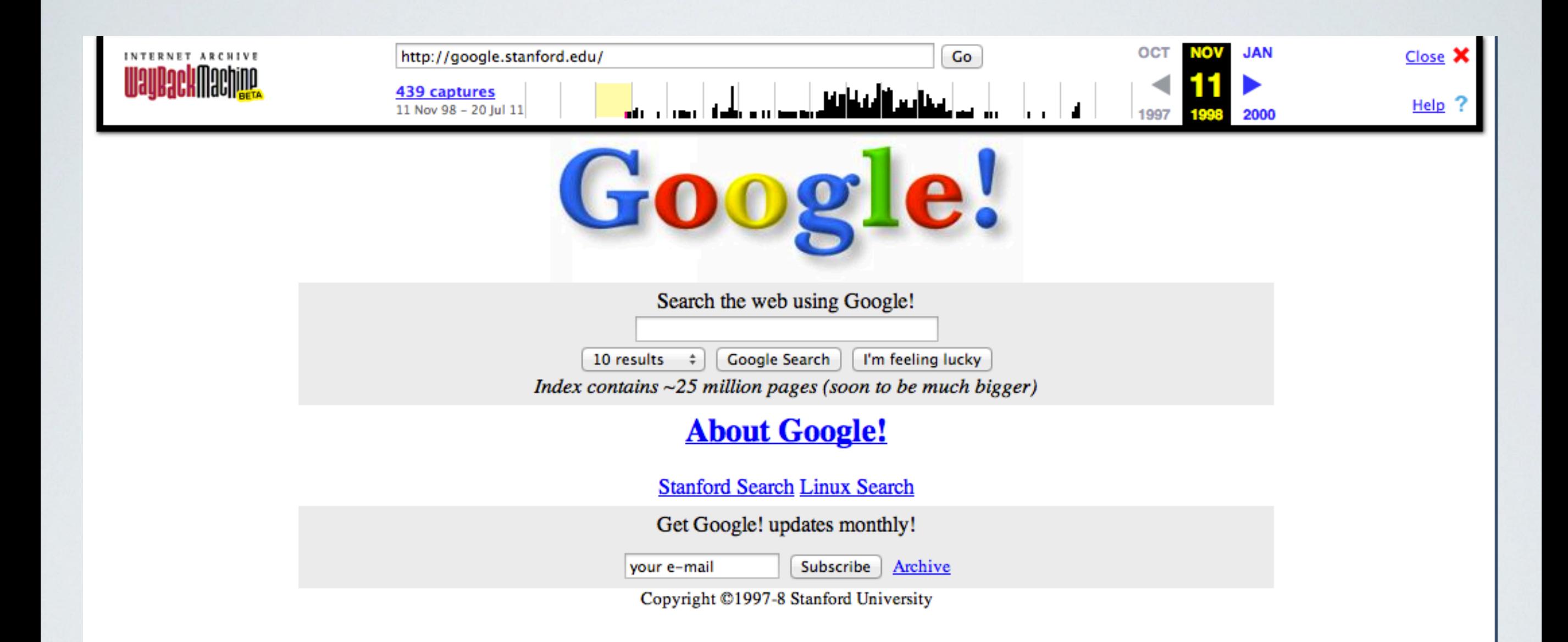

• 2012: "Google has indexed over 30 trillion pages" [wikipedia]

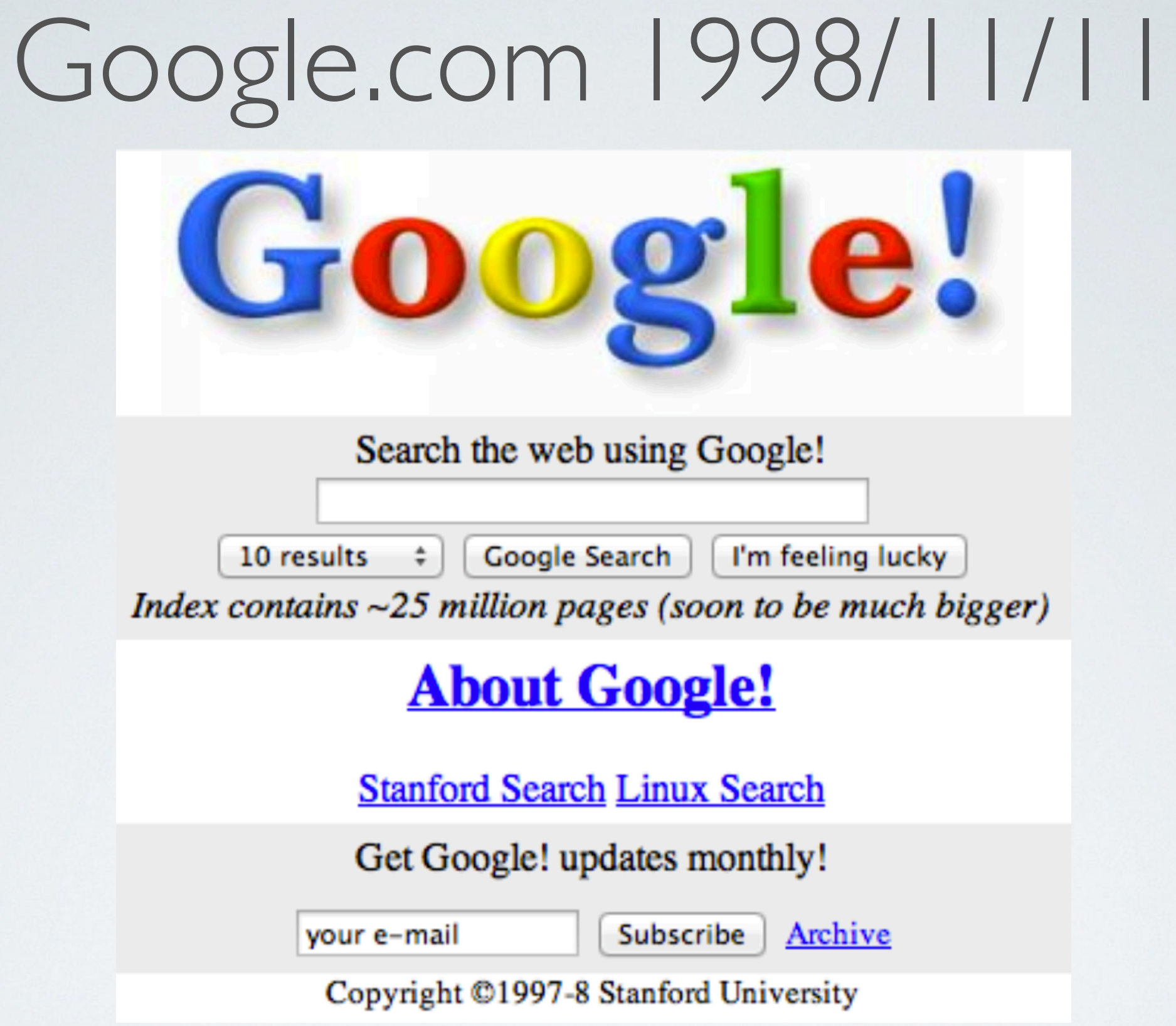

- 2012: "Google has indexed over 30 trillion pages" [wikipedia]
- 2016: "Google's search knows about over 130 trillion pages" [searchengineland.com]

### Questions

- What is an IP (Internet Protocol) address?
- What is a domain name?
- What is a packet?
- What is TCP/IP (Transmission Control Protocol/Internet Protocol?
- What is UDP (User Diagram Protocol)?
- What is a web browser?
- What is the World Wide Web?
- What is cloud computing?